## **TP 5**

Ce TP a pour objectif de concevoir un jeu de [Master Mind.](https://fr.wikipedia.org/wiki/Mastermind)

a) Plutôt que des couleurs, on va utiliser des lettres entre A et H, toutes différentes. L'ordinateur connaît une combinaison que l'utilisateur doit découvrir. Cette combinaison est stockée dans une chaîne de caractères au début du programme, par exemple ''CAFE''. L'utilisateur propose des suites de 4 lettres et l'ordinateur indique à chaque fois :

- le nombre de lettres à la bonne position
- le nombre de lettres présentes mais à la mauvaise position.

Voici un exemple d'interaction :

```
Votre proposition ? ABCD
nbBienPlaces=0 / nbMalPlaces=2 
Votre proposition ? BCEF
nbBienPlaces=0 / nbMalPlaces=3 
Votre proposition ? ACEF
nbBienPlaces=0 / nbMalPlaces=4 
Votre proposition ? FACE
nbBienPlaces=2 / nbMalPlaces=2 
Votre proposition ? CAFE
nbBienPlaces=4 / nbMalPlaces=0
C'est gagné !
```
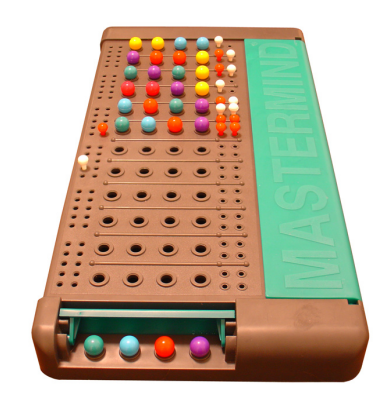

Essayez d'utiliser des boucles de 4 itérations plutôt que de faire des conditions très longues.

b) Modifiez le programme pour que l'ordinateur choisisse une combinaison aléatoirement. Pour cela, sachez que les nombres peuvent être facilement convertis en caractère avec un cast  $(65=A, 66=B, 67=C, ...)$ .

c) Modifiez le programme pour jouer en boucle et mémoriser le nombre de coups réalisés par le joueur. Si le joueur a battu le meilleur score, demandez son nom et conservez ainsi le meilleur score :

```
Bonjour, le meilleur score est détenue par Joseph (5 coups)
Votre proposition ? HDEF
nbBienPlaces=0 / nbMalPlaces=1 
Votre proposition ? HBCA
nbBienPlaces=1 / nbMalPlaces=3 
Votre proposition ? BACH
nbBienPlaces=4 / nbMalPlaces=0
C'est gagné en 3 coups !
Bravo, vous avez battu le record. Quel est votre nom ? Philomène
Bonjour, le meilleur score est détenue par Philomène (3 coups)
Votre proposition ?
```
d) **Bonus**. Modifiez le programme pour autoriser des répétitions de lettres dans la combinaison.